# **Gong - Correccion - Mejora #2908**

## **Modificação subpartida em branco**

2017-05-04 18:02 - Raul Vico

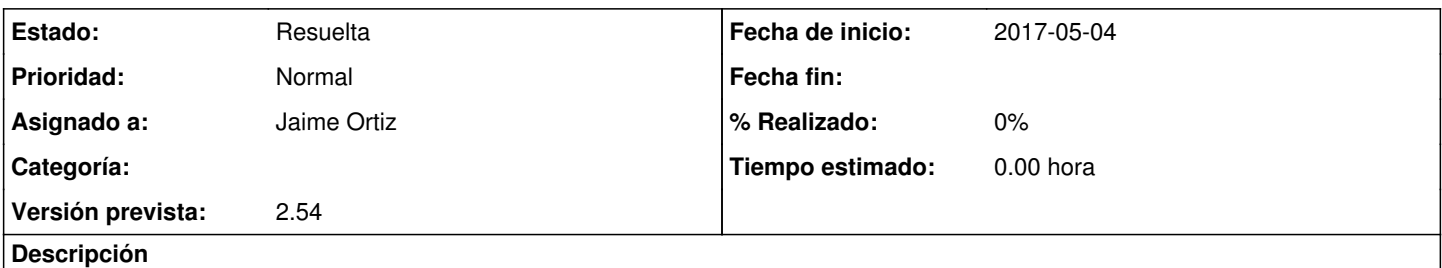

A modificação de subpartidas em uma despesa, faz com que o campo apareça em branco e parece que não salvou (mas, sim salvou). Confunde.

Anexo video.

## **Histórico**

#### **#1 - 2017-05-17 20:39 - Jaime Ortiz**

En realidad creo que este comportamiento se debe a que actualmente no se garda cuando da un mensaje de error como que "La suma por actividades no es correcta"

Lo que sucede es que en el video creo que no se ve el mensaje que ha dado el sistema.

En realidad tal y como dices si que se ha guardado, pero en el refresco del formulario no se ha mostrado.

A partir de ahora y respondiendo al ticket:

[#2903](https://gong.org.es/issues/2903) Modificar despesas sem ter q informar atividade

Se podrá configurar para que los datos se salven.

Aparte de esto se hace una pequeña modificación para que al guardar la modificacion de un gasto, que de algun error, y que conlleve la recarga del formulario, no se pierda el valor de la subpartida.

#### **#2 - 2017-05-17 20:40 - Jaime Ortiz**

*- Estado cambiado Nueva por Asignada*

*- Asignado a establecido a Jaime Ortiz*

La moficacion se puede obervar en la revision: r8298

## **#3 - 2017-05-17 20:42 - Jaime Ortiz**

*- Estado cambiado Asignada por Resuelta*

*- Versión prevista establecido a 2.54*

## **Ficheros**